## **Certificat** Interfaces et Layouts Appliqués au Développement des Applications Android

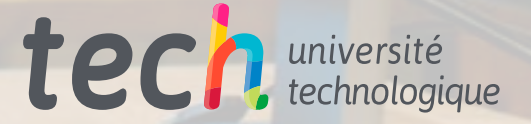

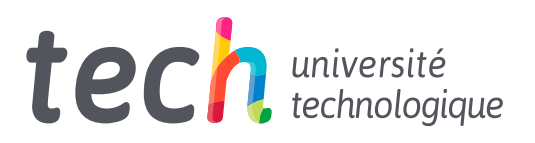

**Certificat** Interfaces et Layouts Appliqués au Développement des Applications Android

- » Modalité: en ligne
- » Durée: 6 semaines
- » Qualification: TECH Université Technologique
- » Intensité: 16h/semaine
- » Horaire: à votre rythme
- » Examens: en ligne

Accès au site: [www.techtitute.com/fr/informatique/cours/interfaces-layouts-appliques-developpement-applications-android](http://www.techtitute.com/fr/informatique/cours/interfaces-layouts-appliques-developpement-applications-android)

## Sommaire

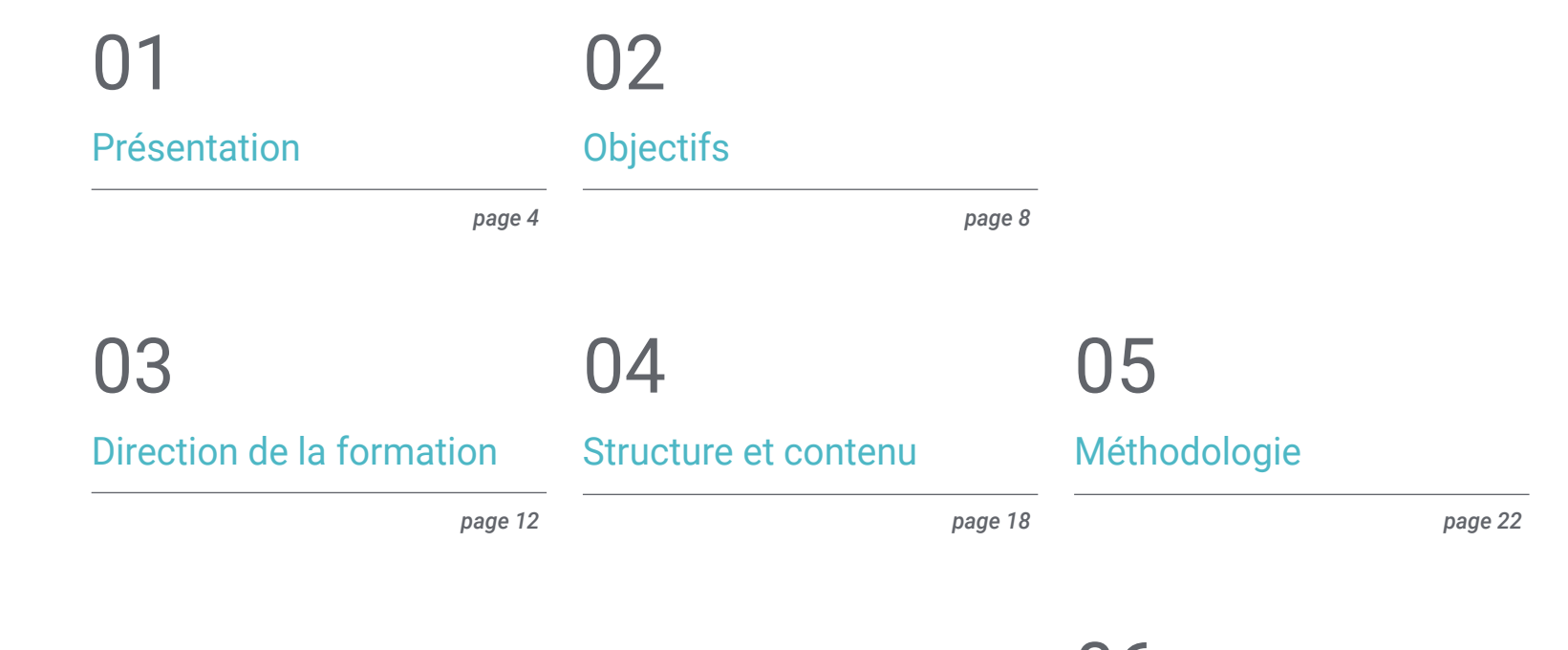

[Diplôme](#page-29-0) 06

*page 30*

## <span id="page-3-0"></span>Présentation 01

Android est de loin le système d'exploitation mobile le plus utilisé dans le monde aujourd'hui. Ce fait, lié à l'évolution rapide des dispositifs, crée un besoin de mise à jour constante des architectures techniques et des interfaces des applications. L'objectif de ce programme est de rassembler les connaissances nécessaires pour permettre aux informaticiens de créer des bibliothèques de style et des éléments réutilisables, optimisant ainsi leur travail et économisant du temps et des efforts. Tout cela à travers une méthodologie fluide, avec un contenu actualisé et dynamique et 100% en ligne.

**I'm the a Untributor Line** distributed with this work To you under the Apache Lice<br>"License"); you may not use :<br>with the License. You may ad

### http://www.apache.org/licenses

Unless required by embleadly suffrage distributed under the KIND, wither express or implies tific Language governing per **F Elle Lizza** himriesController.h<br>NortJohnard Traind by ....... FULLUSERN **F CHONEZATZ** wert "MaintimeController.h" entetian MainViewController Cialistratementes (vitteings) al **Noif + [super initsitenibhingin]**<br>if (sole) { **AP Eventy & In = IImain** to overrise the **Malfy** · Clableste  $0 \geq m$ 

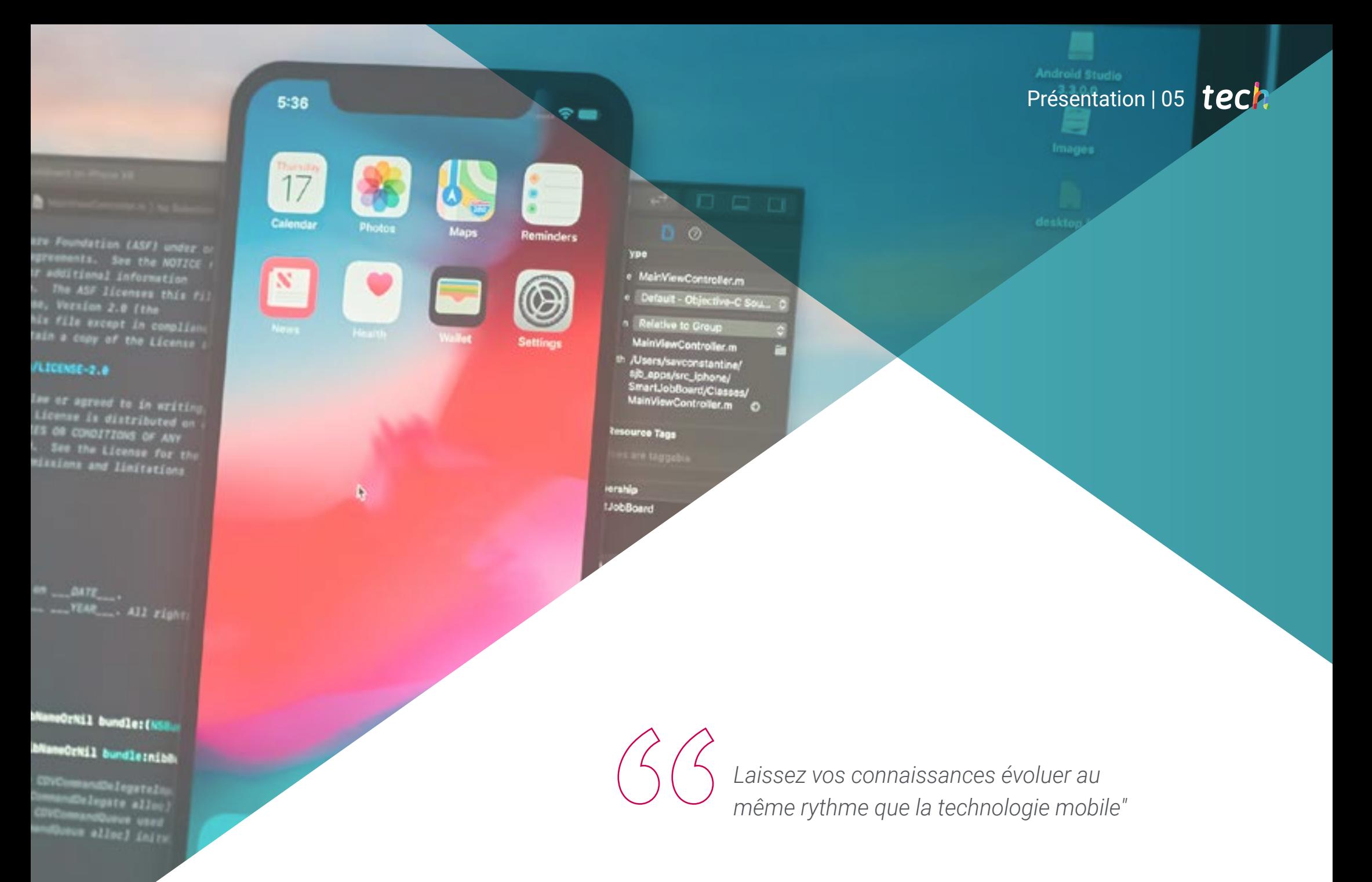

## tech 06 | Présentation

Le développement des nouvelles technologies, notamment liées aux appareils mobiles, semble ne pas avoir de limites. Aujourd'hui, plus de la moitié de la population mondiale possède un téléphone avec accès à l'internet, et un pourcentage élevé de ce nombre sont des utilisateurs d'Android. Les demandes des propriétaires d'appareils pour disposer d'un appareil doté d'une interface confortable, simple et pratique sont de plus en plus fréquentes, ce qui explique l'apparition de programmes tels que le diplôme en interfaces et agencements appliqués au développement d'applications Android.

Connaître, d'un point de vue strictement technologique, les différents types d'interfaces et de mises en page disponibles dans ce système d'exploitation, permettra à l'informaticien de générer des bibliothèques de styles et des éléments réutilisables. Vous pourrez explorer les avantages que cela apporte à une création professionnelle, notamment en termes d'utilisation de thèmes et de leur applicabilité à des conceptions pour la réalité virtuelle et augmentée.

En plus de son évolution constante, il est important de noter que ce secteur est en plein essor. C'est pourquoi la demande de professionnels correctement formés dans ce domaine est élevée et le fait de posséder les connaissances nécessaires vous permettra de compléter et d'actualiser votre CV.

De plus, TECH s'engage à offrir un enseignement 100% en ligne, ce qui permet aux étudiants de poursuivre leur carrière professionnelle tout en investissant dans leur avenir avec un Certificat adapté au secteur et enseigné par un expert ayant une grande expérience.

Ce Certificat en Interfaces et Layouts Appliqués au Développement des Applications Android contient le programme éducatif le plus complet et le plus à jour du marché. Ses principales caractéristiques sont:

- Le développement d'études de cas présentées par des experts en informatique et axées sur la conception d'interfaces Android
- Des contenus graphiques, schématiques et éminemment pratiques avec lesquels ils sont conçus fournissent des informations sanitaires essentielles à la pratique professionnelle
- Des exercices où le processus d'auto-évaluation peut être réalisé pour améliorer l'apprentissage
- Il met l'accent sur les méthodologies innovantes
- Des cours théoriques, des questions à l'expert, des forums de discussion sur des sujets controversés et un travail de réflexion individuel
- La possibilité d'accéder aux contenus depuis n'importe quel appareil fixe ou portable doté d'une connexion internet

*Investissez dans votre avenir avec TECH et améliorez votre employabilité avec des professionnels du secteur"* 

## *Apprenez à générer des bibliothèques de styles et des éléments réutilisables*

Le corps enseignant du programme englobe des spécialistes réputés dans le domaine et qui apportent à ce programme l'expérience de leur travail, ainsi que des spécialistes reconnus dans de grandes sociétés et des universités prestigieuses.

Grâce à son contenu multimédia développé avec les dernières technologies éducatives, les spécialistes bénéficieront d'un apprentissage situé et contextuel. Ainsi, ils se formeront dans un environnement simulé qui leur permettra d'apprendre en immersion et de s'entrainer dans des situations réelles.

La conception de ce programme est basée sur l'apprentissage par Problèmes. Ainsi le professionnel devra essayer de résoudre les différentes situations de pratique professionnelle qui se présentent à lui tout au long du programme académique. Pour ce faire, l'étudiant sera assisté d'un innovant système de vidéos interactives, créé par des experts reconnus.

*Le développement d'une architecture technique extensible professionnelle et actualisée est possible grâce à ce Certificat.*

*dans différentes applications" Analysez et comprenez les stratégies de conception d'interfaces d'un point de vue strictement technologique.*

# <span id="page-7-0"></span>Objectifs 02

Bien que les connaissances dans le domaine de la conception d'interfaces mobiles, en l'occurrence Android, soient étendues, l'objectif principal de ce diplôme est de synthétiser les informations d'une manière claire et concise, mais complète, en créant un contenu de qualité. L'objectif de TECH avec ce diplôme est que l'informaticien soit capable d'identifier les conceptions et les interfaces et de les appliquer à la réalité virtuelle augmentée. En d'autres termes, ils seront en mesure d'appliquer facilement et avec succès ce qu'ils ont appris au cours de la formation.

Objectifs | 09 tech

*TECH vous donne les connaissances dont vous avez besoin pour développer votre propre stratégie"*

## tech 10 | Objectifs

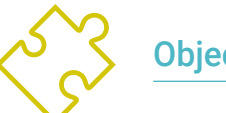

### Objectifs généraux

- Déterminez les types d'interfaces et de configurations (*Layout*) disponibles
- Examiner les caractéristiques de chacun des schémas existants
- Analyser quand utiliser et quand éviter d'utiliser chacune des mises en page
- Établir comment créer des styles et des thèmes, y compris des thèmes de réalité virtuelle

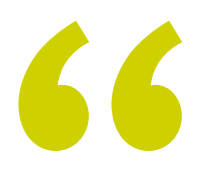

*Notre priorité est que la formation soit toujours simple, claire et de haute qualité. Parfait pour pouvoir le mettre en pratique"*

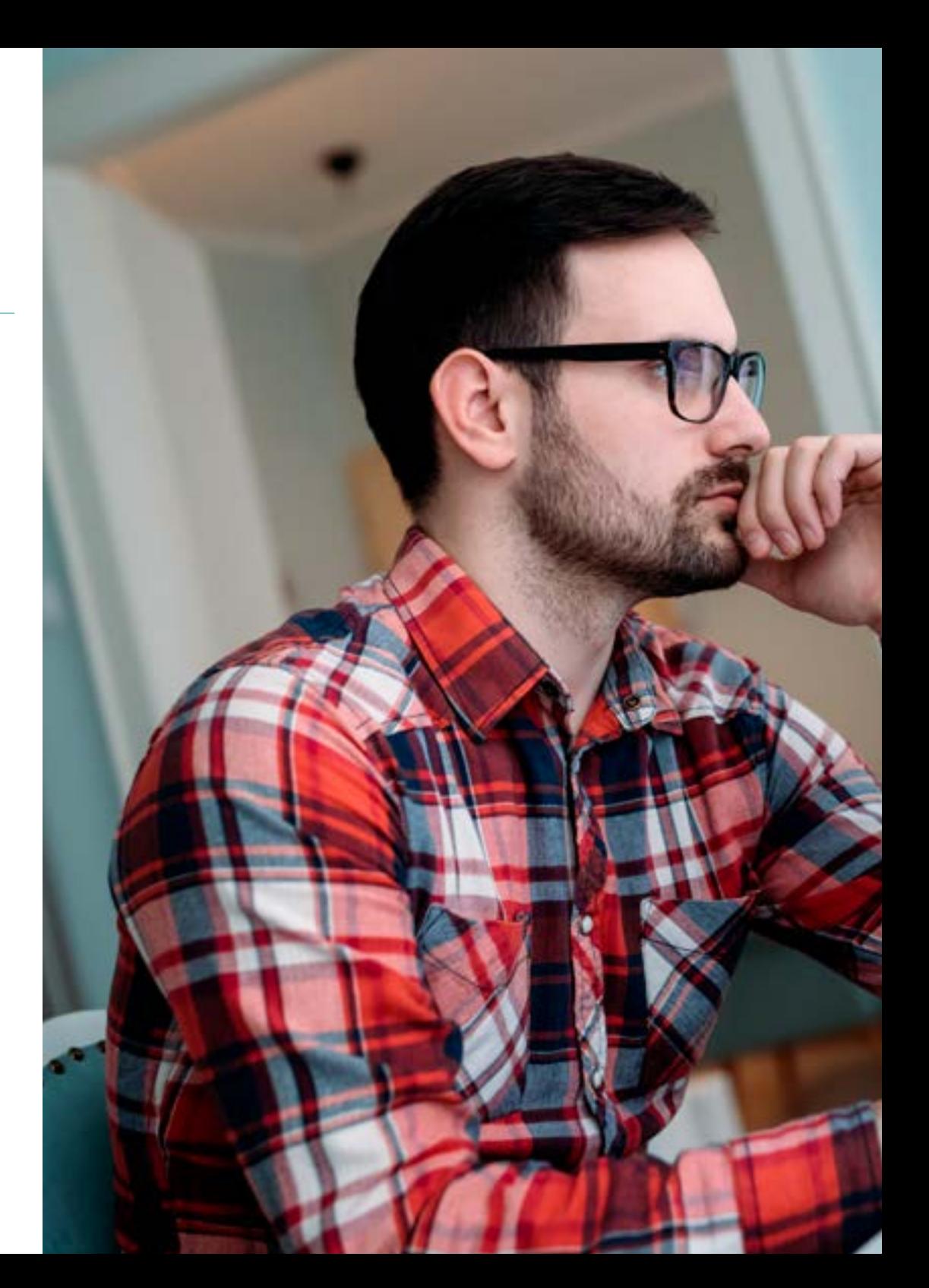

## Objectifs | 11 tech

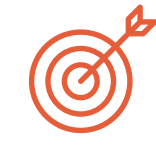

### Objectifs spécifiques

- Introduire le modèle de cycle de vie des vues Android
- Examiner les attributs les plus importants d'un design visuel (*Layout*)
- Analyser les mises en page (*Layout*) disponibles
- Générer une mise en page (*Layout*) réutilisable
- Déterminer comment utiliser les ressources alternatives
- Identifier les différences dans l'utilisation de ces composants par rapport à d'autres systèmes de programmation
- Établir le potentiel et l'utilisation du fichier AndroidManifest.xml

## <span id="page-11-0"></span>Direction de la formation 03

Afin d'offrir un contenu de qualité répondant aux exigences des étudiants, il est nécessaire de disposer des meilleurs professionnels du secteur informatique. C'est pourquoi TECH sélectionne des enseignants experts et spécialisés dans le domaine, capables de transmettre les informations nécessaires à la maîtrise du sujet tout en apportant une vision personnelle et unique grâce à leur propre expérience. Le partage des connaissances techniques grâce à leur parcours professionnel apporte un plus de dynamisme et de proximité, qui favorise et enrichit le processus d'apprentissage.

*L'expérience de nos professeurs experts vous aidera à connaître une réalité différente qui n'apparaît pas dans les manuels théoriques"*

## tech 14 | Dirección del curso

### Directeur invité international

Colin Lee est un développeur d'applications mobiles à succès, spécialisé dans le code natif Android, dont l'influence s'étend à l'échelle internationale. L'expert fait autorité dans la région des Twin Cities et dans le maniement de Kotlin. L'une de ses contributions les plus récentes a consisté à démontrer, à l'aide d'un code réel, comment construire rapidement un navigateur en utilisant le langage de programmation susmentionné et les composants de navigateur open source de Mozilla pour Android.

En outre, ses applications ont été associées à de grandes entreprises mondiales. Par exemple, il a été chargé de créer des solutions numériques pour Pearson, l'un des plus grands éditeurs au monde. Il a également développé un enregistreur vidéo Android de bas niveau pour la startup Flipgrid, rachetée par la suite par Microsoft.

Il a également mis au point un VPN Android pour un grand client du secteur du conseil. Il est également le créateur d'un outil de gestion du fret mis en œuvre par la transnationale Amazon pour faciliter le travail de ses camionneurs contractuels. Il a également participé à la création des versions mobiles du navigateur Firefox pour Mozilla.

Aujourd'hui, il travaille en tant qu'entrepreneur, notamment sur des revues de code et des contrôles de sécurité. Son impact sur le développement d'applications mobiles et l'expérience qu'il a acquise au fil des ans font de lui une figure de proue dans l'arène technologique mondiale.

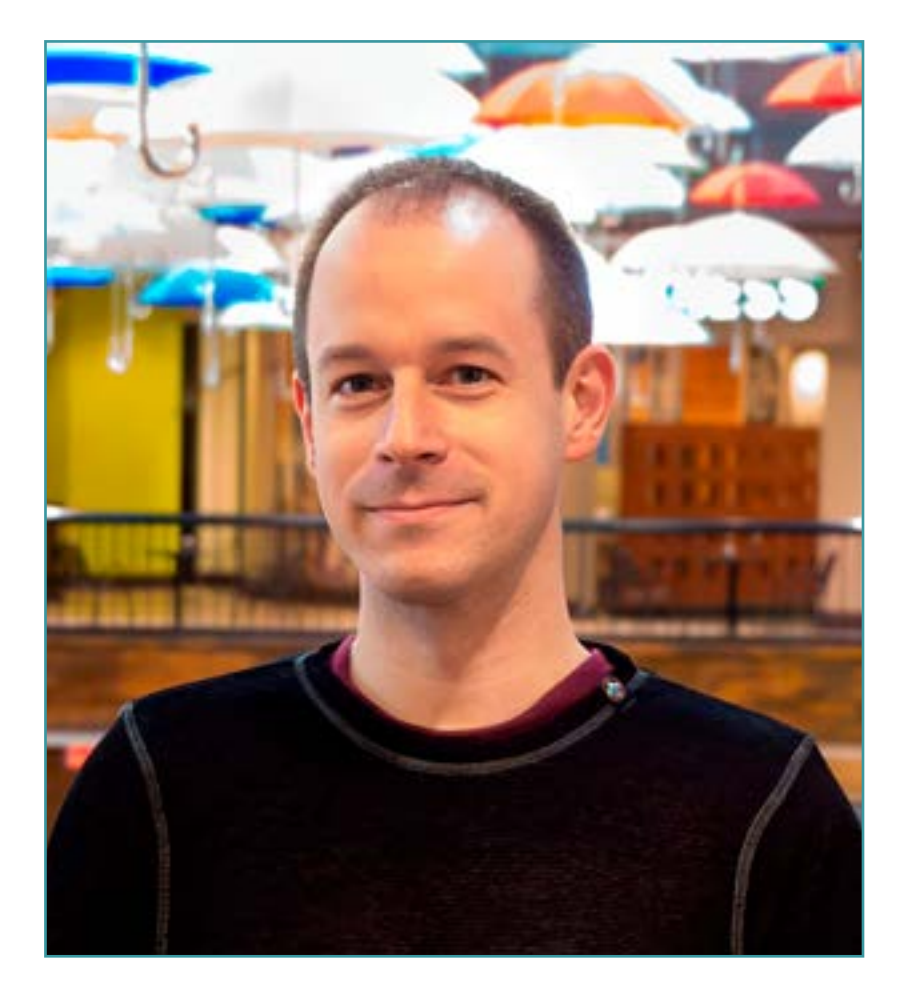

## Dr. Lee, Colin

- Directeur de ColinTheShots LLC
- Ingénieur Logiciel Android pour Specto Inc.
- **· Ingénieur Android Senior pour Mozilla**
- Ingénieur Développeur de Logiciels pour Amazon
- Ingénieur en Applications Mobiles pour Flipgrid
- Spécialiste de la Configuration logicielle pour Pearson VUE
- Licence de l'Université de Floride

*Grâce à TECH, vous pourrez apprendre avec les meilleurs professionnels du monde"*

 $\mathcal{C}$ 

## tech 16 | Direction de la formation

### Direction

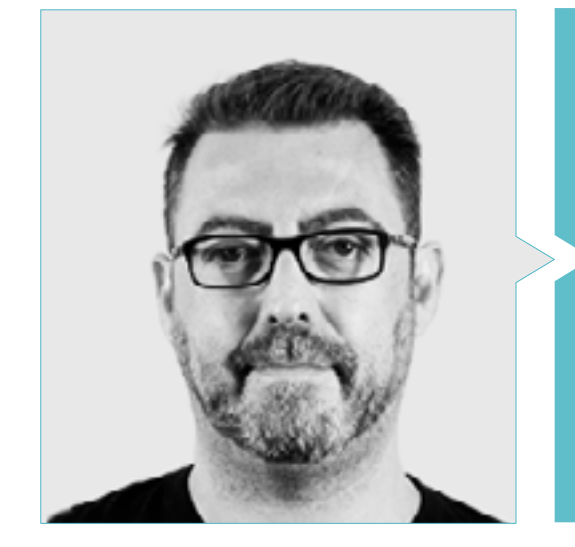

### M. Olalla Bonal, Martin

- *Actual Blockchain Technical Specialist en IBM SPGI*
- 
- Architecte *Blockchain*
- Architecte d'infrastructure dans le secteur bancaire
- 
- Formation *Blockchain* en entreprise
- 
- Plus de 25 ans d'expérience dans le Secteurs Informatique

#### Professeurs

#### M. Villot Guisán, Pablo

- Architecte Cloud, Solutions Exponentielles et Expert en *Blockchain* chez KPMG
- Architecte Cloud, Solutions exponentielles et Expert en *Blockchain* et Intégration chez Everis
- Développeur et Responsable Technique d'applications web et de bureautique lourde pour le secteur de la Logistique Commerciale d'Inditex, Connectis
- Diplômé en Génie Informatique de l'Université de La Coruña
- Certifié Microsoft MSCA: *Cloud Platform*

#### M. Noguera Rodriguez, Pablo

- Développeur d'applications natives (iOS et Android)-Starman Aviation ( Aviaze App)
- Développeur d'applications natives (iOS)-Stef ( Mtrack App)
- Développeur d'applications natives (iOS et Android)-Bitnovo ( Bitnovo App)
- Développeur Expert Java: JSE, JEE et Android-Ilabora Formation
- Programmation d'applications Android-EOI-Madrid

#### M. Guerrero Diaz-Pintado, Arturo

- Consultant en services professionnels travaillant avec des organisations de pointe en Europe, au Moyen-Orient et en Amérique latine depuis IBM
- Mettez en évidence les collaborations avec des universités et des centres d'enseignement supérieur de renom dans des domaines liés à la technologie tels que l'Intelligence Artificielle, Internet of Things, Cloud, Customer Experience et Digital Transformation
- Ingénieur Technique Avant Vente pour le portefeuille Watson Customer Engagement (solutions de marketing et d'expérience client) en Espagne, Portugal, Grèce et Israël chez IBM
- Ingeniero de redes de I+D en Téléphonique
- Diplômé en Ingénierie Supérieure des Télécommunications de l'Université d'Alcala et de la Danish Technical University

#### M. Pérez Rico, Javier

- Actuel Chef technique Android chez Nologis
- Responsable technique Android chez Seekle
- Programmeur Android chez Gowex-Ideup
- Programmeur Android junior chez Tecnocom
- Conférencier au IIe symposium iTest, E@tic2011
- Ingénieur Technique des Systèmes Informatiques à l'Université Complutense de Madrid
- Master en Recherche de l'Université Complutense de Madrid

#### M. Jiménez Pérez, Carlos

- Développeur Android Senior à OnTheSpot-Téléfonique Tech
- Ingénierie en Automatisation et Électronique
- Master en Ingénierie des Systèmes et Applications Electroniques
- Professeur Adjoint à l'Université Carlos III de Madrid

#### M. Marcano Van Grieken, Alejandro Antonio

- Chef de produit-Vikua, à distance (Jira, SCRUM, Figma, Slack, Notion)
- Développeur backend-InnovativeGX
- Diplômé en Ingénierie des Systèmes, Université Métropolitaine de Caracas, Venezuela
- Master en Cybersécurité, Université de Leon en ligne

#### M. Arevalillo Gonzalez, Emilio

- DBA Oracle BBVA
- *Assistant Project Manager Archibus Solution Center Spain*
- Backend developer chez Téléphonique I&D
- Diplômé en Ingénierie Informatique de l'Université Polytechnique de Madrid
- Master en logiciels et systèmes de l'Universidad Politécnica de Madrid

#### M. Arranz, Héctor

- Chef de projet logiciel chez Ezenit
- Diplôme en Ingénierie Logicielle de l'Universidad Complutense de MADRID
- Master MBA Power Leaders por The Power MBA Experiencia Docente
- Formateur en compétences numériques à Three Life
- Formateur en compétences numériques à la Fundacion Esplai
- Professeur auxiliaire du diplôme en développement d'applications multiplateformes au MEDAC
- Soutien aux travaux d'entrepreneuriat à l'Université Complutense de Madrid
- Formateur en compétences numériques à Three Life et Fundacion Esplai
- Consultant en entrepreneuriat chez Cink Venturing
- Professeur auxiliaire du diplôme en développement d'applications multiplateformes au MEDAC

## <span id="page-17-0"></span>Structure et contenu 04

TECH privilégie l'apprentissage de manière confortable et adaptée, c'est pourquoi le contenu de ce programme a été conçu de telle sorte que l'informaticien puisse personnaliser le cours en fonction de ses disponibilités. Sa structure organisée en blocs fera du processus d'apprentissage une expérience dynamique et facile à étudier.

*Un cursus adapté, organisé et dans lequel l'informaticien fixe son propre rythme"*

## tech 20 | Structure et contenu

#### Module 1. Interfaces et Layouts dans le Développement des Applications Android

- 1.1. Cycle de vie d'une interface Android
	- 1.1.1. Ciclo de vida en Android
	- 1.1.2. Relation processus-activités
	- 1.1.3. Persistance de l'état des applications
	- 1.1.4. Architecture *Clean* appliquée à Android
- 1.2. Les vues dans le développement d'applications Android (*Views*)
	- 1.2.1. Couche de présentation à architecture *Clean*
	- 1.2.2. *Recicler View*
	- 1.2.3. *Adapter View*
- 1.3. Les mises en page dans le Développement d'Applications Android (*Layouts*)
	- 1.3.1. *Layouts* dans Android
	- 1.3.2. *Constraint Layout*
	- 1.3.3. Création de *Layouts* de modèles à l'aide d'Android *Studio Layout Editor*
- 1.4. Animations dans le Développement d'Applications Android (*Animations*)
	- 1.4.1. Icônes et images
	- 1.4.2. Transitions
	- 1.4.3. Différence entre l'animation des propriétés et l'animation des vues
- 1.5. Activités et intentions dans le développement d'applications Android (*Activity e Intentions*)
	- 1.5.1. Intentions explicites et implicites
	- 1.5.2. Barre d'action
	- 1.5.3. Communication entre les activités

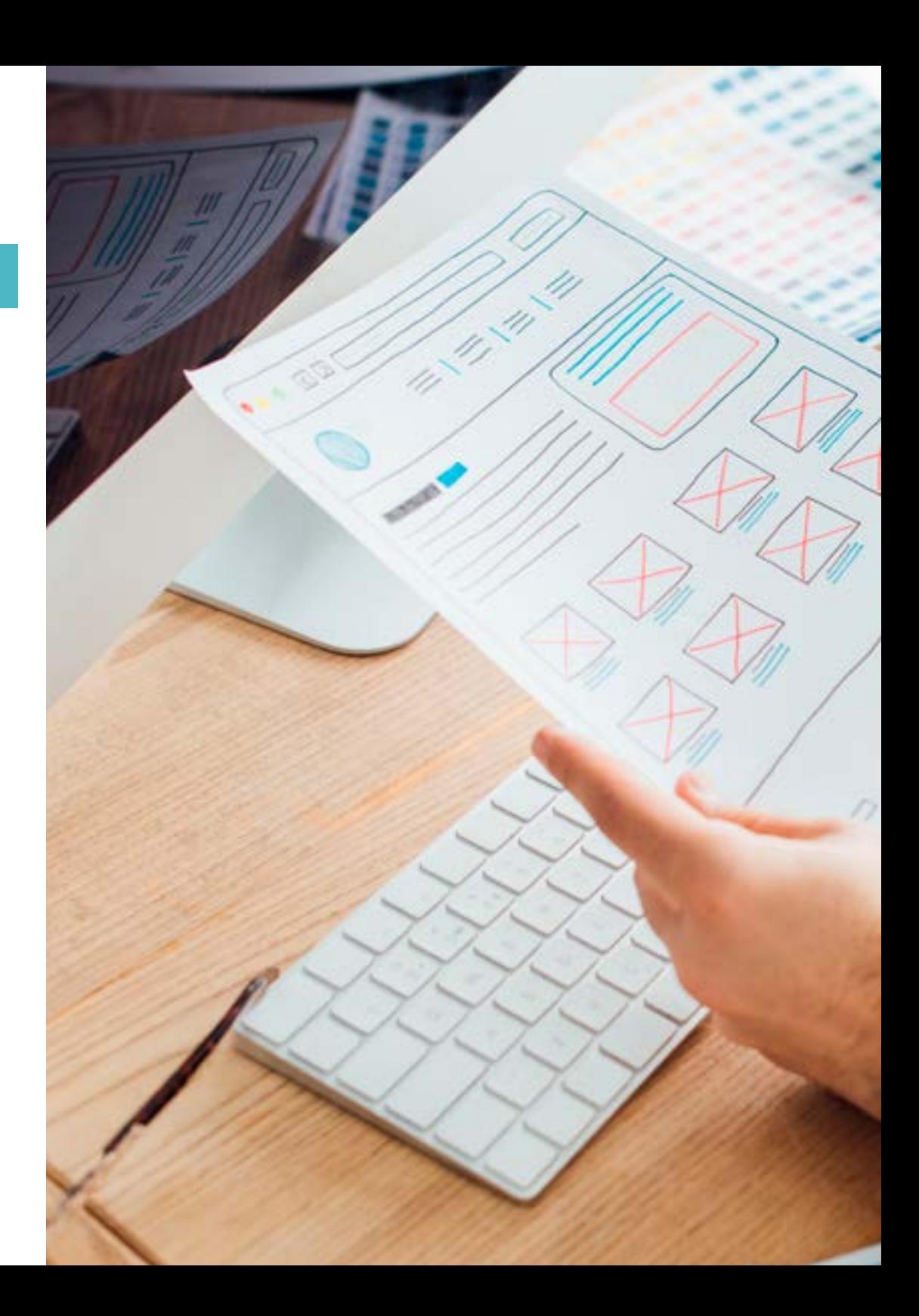

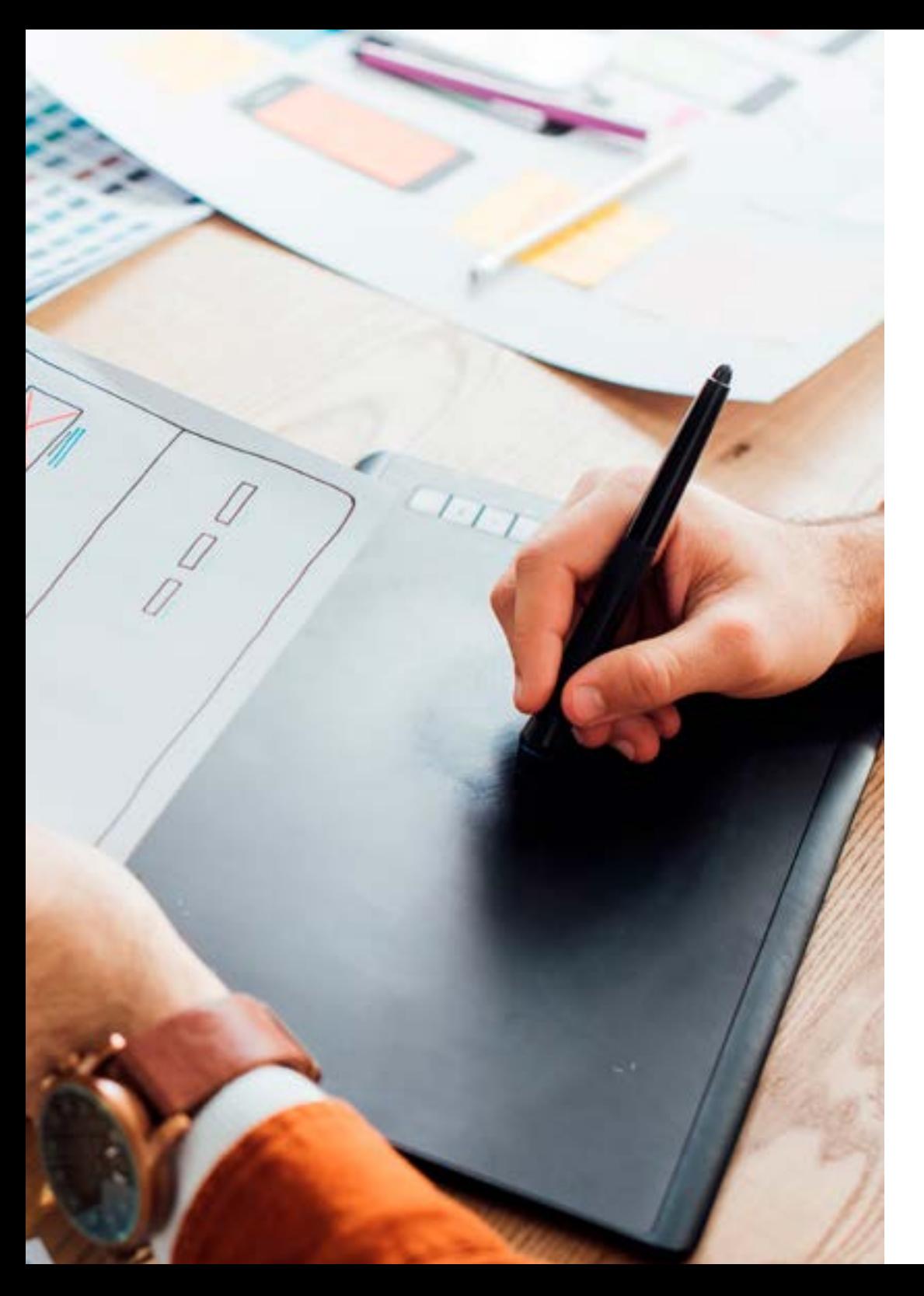

### Structure et contenu | 21 tech

- 1.6. Ressources alternatives et système (*Material Design, Cardboard*, etc.)
	- 1.6.1. Matériel*Design* pour Android
	- 1.6.2. Multimédia sur Android
	- 1.6.3. Réalité virtuelle avec Google Cardboard for Android NDK
- 1.7. Styles et thèmes dans le développement d'applications Android
	- 1.7.1. Styles dans un projet Android
	- 1.7.2. Thèmes du projet Android
	- 1.7.3. Réutilisation des styles et des thèmes
- 1.8. Graphiques, écran tactile et capteurs
	- 1.8.1. Travailler avec des graphiques avancés
	- 1.8.2. Gestion des dispositifs à écran tactile et à clavier
	- 1.8.3. Utiliser les capteurs des appareils avec Android
- 1.9. Conception pour la réalité augmentée
	- 1.9.1. Interfaces complexes utilisant la caméra
	- 1.9.2. Capteurs de position et GPS dans la réalité augmentée
	- 1.9.3. Présentation sur des écrans non standard
	- 1.9.4. Erreurs et problèmes courants
- 1.10. Configuration avancée de l'interface utilisateur avec AndroidManifest.xml
	- 1.10.1. La puissance du fichier Manifest d'Android
	- 1.10.2. Conception programmatique ou déclarative
	- 1.10.3. Composants clés du fichier manifeste

*Un diplôme conçu sur la base aux besoins actuels du secteur"*

# <span id="page-21-0"></span>Méthodologie 05

Ce programme de formation offre une manière différente d'apprendre. Notre méthodologie est développée à travers un mode d'apprentissage cyclique: *le Relearning*.

Ce système d'enseignement est utilisé, par exemple, dans les écoles de médecine les plus prestigieuses du monde et a été considéré comme l'un des plus efficaces par des publications de premier plan telles que le *New England Journal of Medicine.*

*Découvrez Relearning, un système qui renonce à l'apprentissage linéaire conventionnel pour vous emmener à travers des systèmes d'enseignement cycliques: une façon d'apprendre qui s'est avérée extrêmement efficace, en particulier dans les matières qui exigent la mémorisation"*

## tech 24 | Méthodologie

#### Étude de Cas pour mettre en contexte tout le contenu

Notre programme offre une méthode révolutionnaire de développement des compétences et des connaissances. Notre objectif est de renforcer les compétences dans un contexte changeant, compétitif et hautement exigeant.

66 *Avec TECH, vous pouvez expérimenter une manière d'apprendre qui ébranle les fondations des universités traditionnelles du monde entier"*

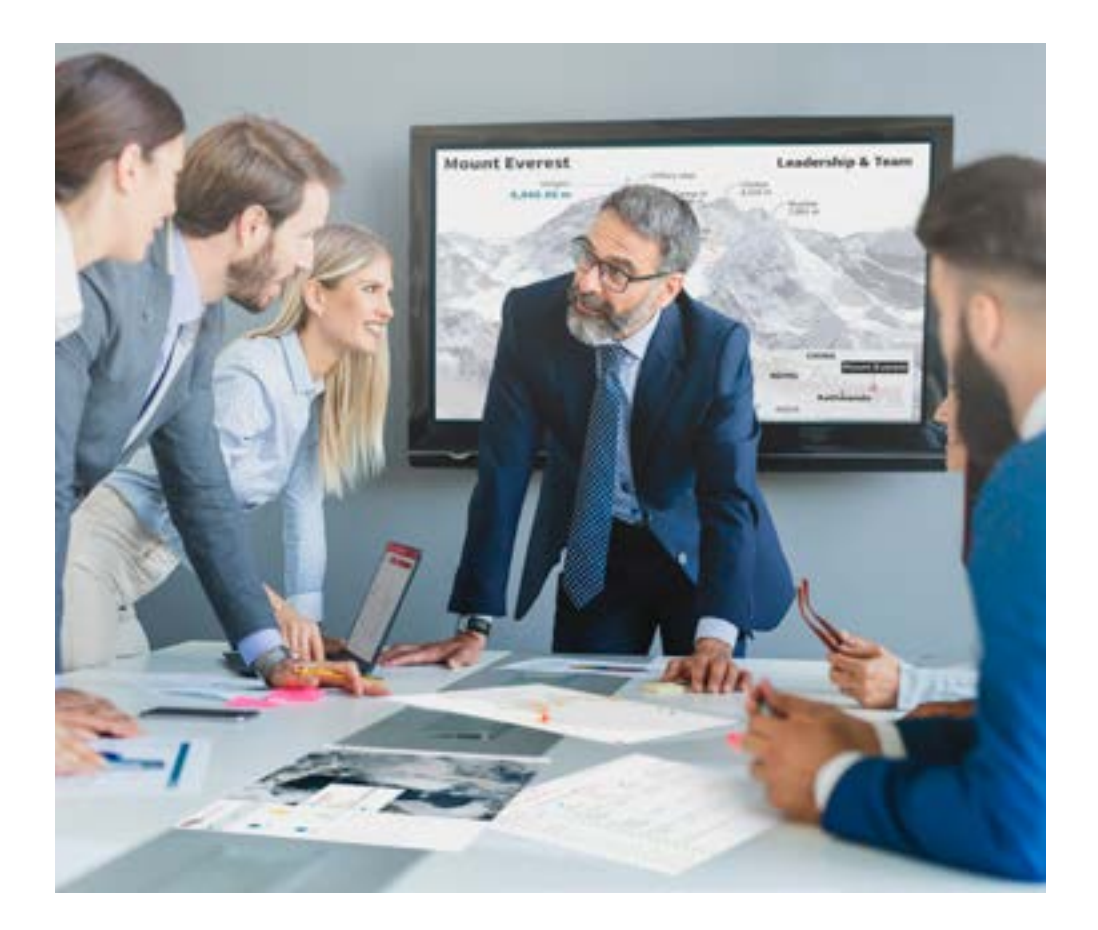

*Vous bénéficierez d'un système d'apprentissage basé sur la répétition, avec un enseignement naturel et progressif sur l'ensemble du cursus.*

## Méthodologie | 25 tech

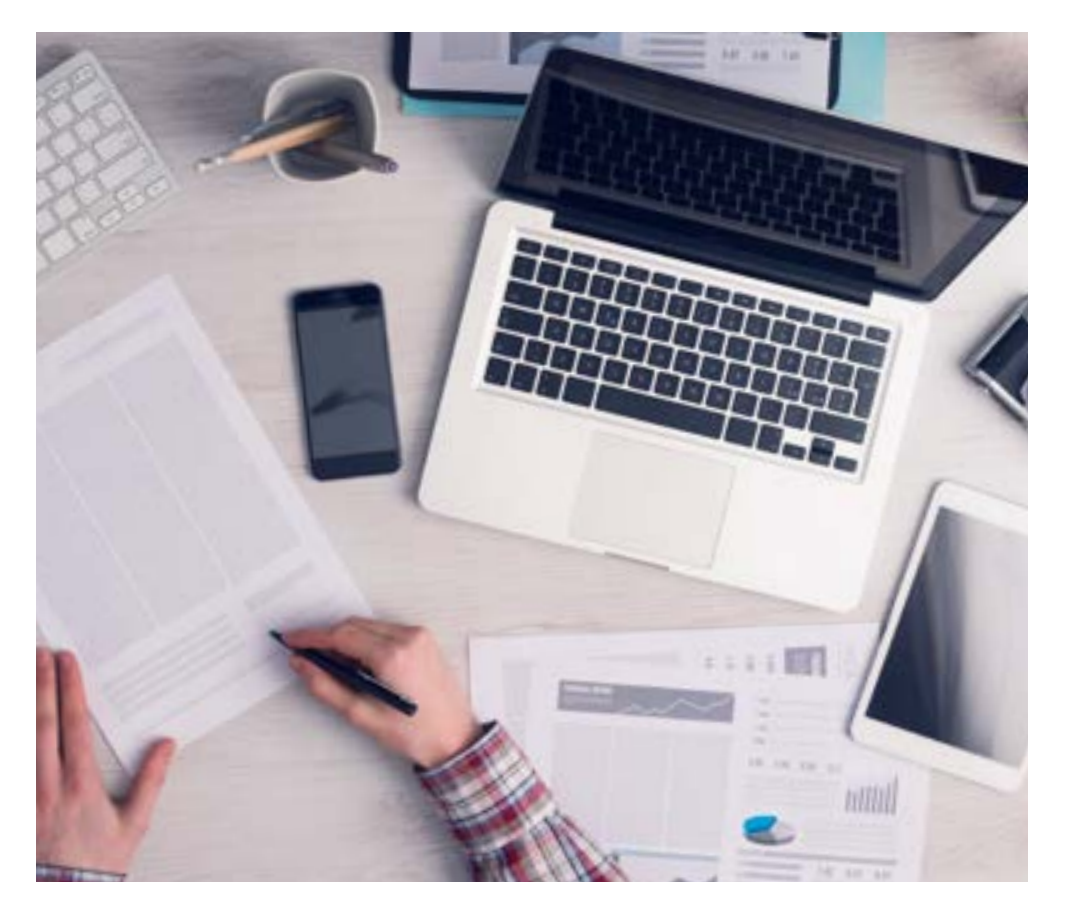

*L'étudiant apprendra, par des activités collaboratives et des cas réels, à résoudre des situations complexes dans des environnements commerciaux réels.*

#### Une méthode d'apprentissage innovante et différente

Cette formation TECH est un programme d'enseignement intensif, créé de toutes pièces, qui propose les défis et les décisions les plus exigeants dans ce domaine, tant au niveau national qu'international. Grâce à cette méthodologie, l'épanouissement personnel et professionnel est stimulé, faisant ainsi un pas décisif vers la réussite. La méthode des cas, technique qui constitue la base de ce contenu, permet de suivre la réalité économique, sociale et professionnelle la plus actuelle.

> *Notre programme vous prépare à relever de nouveaux défis dans des environnements incertains et à réussir votre carrière"*

La méthode des cas est le système d'apprentissage le plus largement utilisé dans les meilleures écoles d'informatique du monde depuis qu'elles existent. Développée en 1912 pour que les étudiants en Droit n'apprennent pas seulement le droit sur la base d'un contenu théorique, la méthode des cas consiste à leur présenter des situations réelles complexes afin qu'ils prennent des décisions éclairées et des jugements de valeur sur la manière de les résoudre. En 1924, elle a été établie comme méthode d'enseignement standard à Harvard.

Dans une situation donnée, que doit faire un professionnel? C'est la question à laquelle nous sommes confrontés dans la méthode des cas, une méthode d'apprentissage orientée vers l'action. Tout au long du programme, les étudiants seront confrontés à de multiples cas réels. Ils devront intégrer toutes leurs connaissances, faire des recherches, argumenter et défendre leurs idées et leurs décisions.

## tech 26 | Méthodologie

### Relearning Methodology

TECH combine efficacement la méthodologie des Études de Cas avec un système d'apprentissage 100% en ligne basé sur la répétition, qui associe différents éléments didactiques dans chaque leçon.

Nous enrichissons l'Étude de Cas avec la meilleure méthode d'enseignement 100% en ligne: le Relearning.

> *En 2019, nous avons obtenu les meilleurs résultats d'apprentissage de toutes les universités en ligne du monde.*

À TECH, vous apprendrez avec une méthodologie de pointe conçue pour former les managers du futur. Cette méthode, à la pointe de la pédagogie mondiale, est appelée Relearning.

Notre université est la seule université autorisée à utiliser cette méthode qui a fait ses preuves. En 2019, nous avons réussi à améliorer les niveaux de satisfaction globale de nos étudiants (qualité de l'enseignement, qualité des supports, structure des cours, objectifs...) par rapport aux indicateurs de la meilleure université en ligne.

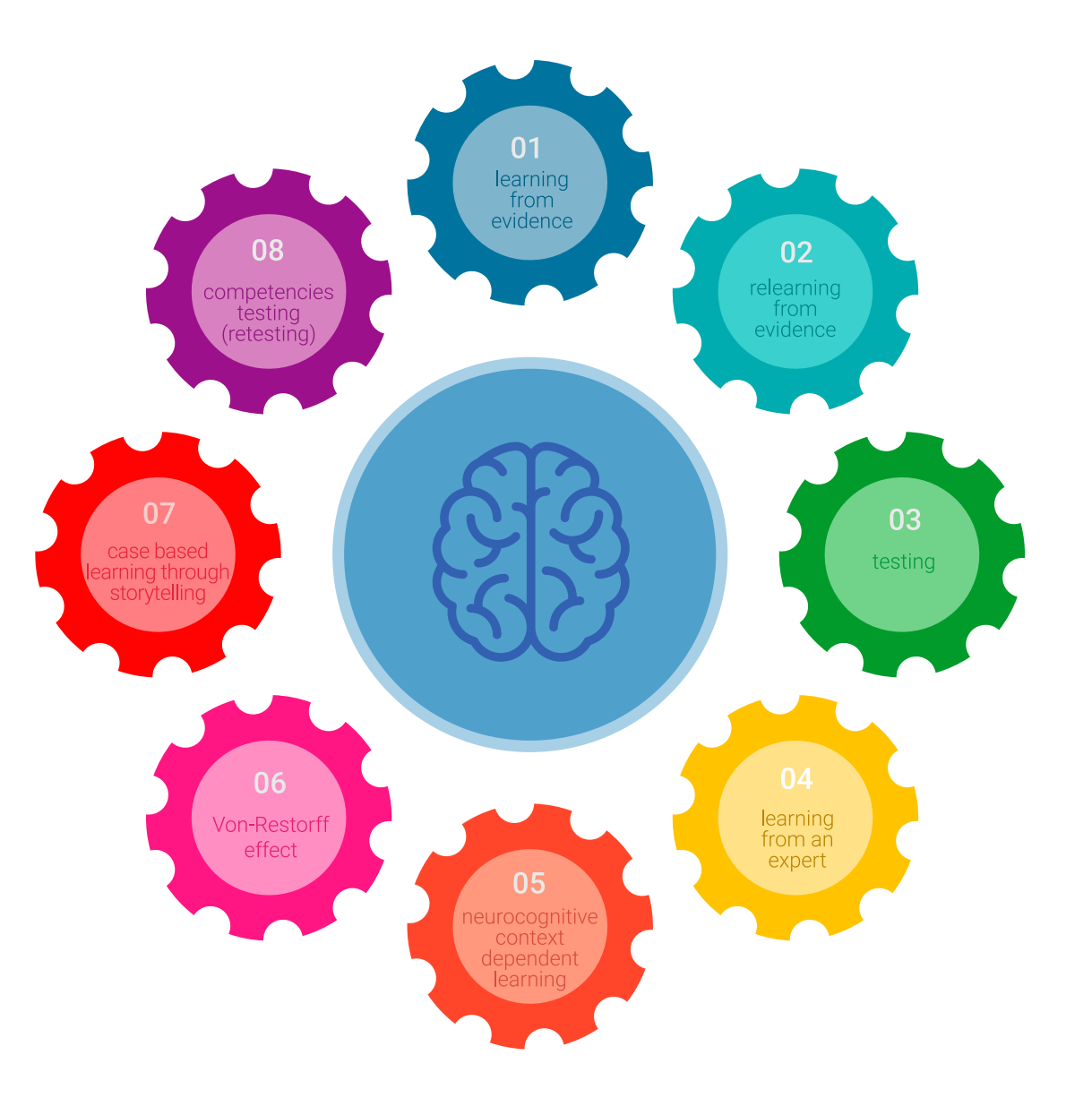

### Méthodologie | 27 tech

Dans notre programme, l'apprentissage n'est pas un processus linéaire, mais se déroule en spirale (apprendre, désapprendre, oublier et réapprendre). Par conséquent, chacun de ces éléments est combiné de manière concentrique. Cette méthodologie a permis de former plus de 650.000 diplômés universitaires avec un succès sans précédent dans des domaines aussi divers que la biochimie, la génétique, la chirurgie, le droit international, les compétences en gestion, les sciences du sport, la philosophie, le droit, l'ingénierie, le journalisme, l'histoire, les marchés financiers et les instruments. Tout cela dans un environnement très exigeant, avec un corps étudiant universitaire au profil socio-économique élevé et dont l'âge moyen est de 43,5 ans.

*Le Relearning vous permettra d'apprendre avec moins d'efforts et plus de performance, en vous impliquant davantage dans votre formation, en développant un esprit critique, en défendant des arguments et en contrastant les opinions: une équation directe vers le succès.*

À partir des dernières preuves scientifiques dans le domaine des neurosciences, non seulement nous savons comment organiser les informations, les idées, les images et les souvenirs, mais nous savons aussi que le lieu et le contexte dans lesquels nous avons appris quelque chose sont fondamentaux pour notre capacité à nous en souvenir et à le stocker dans l'hippocampe, pour le conserver dans notre mémoire à long terme.

De cette manière, et dans ce que l'on appelle Neurocognitive context-dependent e-learning, les différents éléments de notre programme sont reliés au contexte dans lequel le participant développe sa pratique professionnelle.

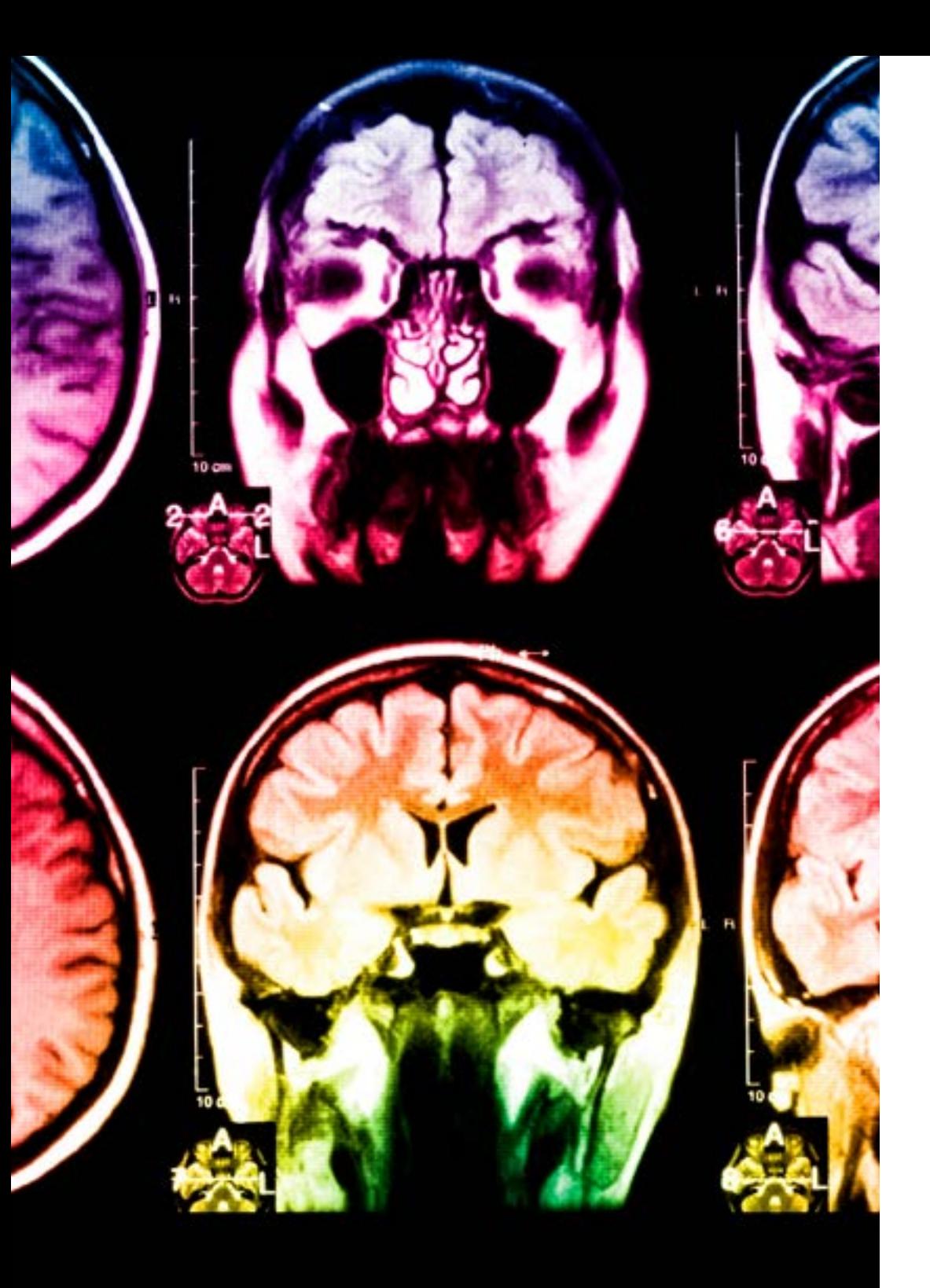

## 28 | Méthodologie

Ce programme offre le support matériel pédagogique, soigneusement préparé pour les professionnels:

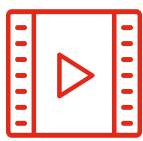

#### **Support d'étude**

Tous les contenus didactiques sont créés par les spécialistes qui enseigneront le cours, spécifiquement pour le cours, afin que le développement didactique soit vraiment spécifique et concret.

Ces contenus sont ensuite appliqués au format audiovisuel, pour créer la méthode de travail TECH en ligne. Tout cela, avec les dernières techniques qui offrent des pièces de haute qualité dans chacun des matériaux qui sont mis à la disposition de l'étudiant.

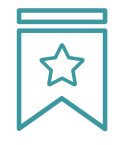

#### **Cours magistraux**

Il existe des preuves scientifiques de l'utilité de l'observation par un tiers expert.

La méthode "Learning from an Expert" renforce les connaissances et la mémoire, et donne confiance dans les futures décisions difficiles.

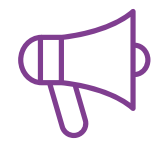

#### **Pratiques en compétences et aptitudes**

Les étudiants réaliseront des activités visant à développer des compétences et des aptitudes spécifiques dans chaque domaine. Des activités pratiques et dynamiques pour acquérir et développer les compétences et aptitudes qu'un spécialiste doit développer dans le cadre de la mondialisation dans laquelle nous vivons.

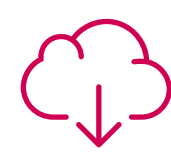

#### **Lectures complémentaires**

Articles récents, documents de consensus et directives internationales, entre autres. Dans la bibliothèque virtuelle de TECH, l'étudiant aura accès à tout ce dont il a besoin pour compléter sa formation.

### Méthodologie | 29 tech

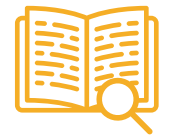

#### **Case studies**

Ils réaliseront une sélection des meilleures études de cas choisies spécifiquement pour ce diplôme. Des cas présentés, analysés et tutorés par les meilleurs spécialistes de la scène internationale.

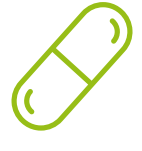

#### **Résumés interactifs**

L'équipe TECH présente les contenus de manière attrayante et dynamique dans des pilules multimédia comprenant des audios, des vidéos, des images, des diagrammes et des cartes conceptuelles afin de renforcer les connaissances.

Ce système éducatif unique pour la présentation de contenu multimédia a été récompensé par Microsoft en tant que "European Success Story".

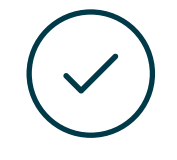

#### **Testing & Retesting**

Les connaissances de l'étudiant sont périodiquement évaluées et réévaluées tout au long du programme, par le biais d'activités et d'exercices d'évaluation et d'autoévaluation, afin que l'étudiant puisse vérifier comment il atteint ses objectifs.

**4%**

**3%**

**25%**

**20%**

# <span id="page-29-0"></span>Diplôme 06

Le Certificat en Interfaces et Layouts Appliqués au Développement des Applications Android vous garantit, en plus de la formation la plus rigoureuse et la plus actuelle, l'accès à un diplôme universitaire de Certificat délivré par TECH Université Technologique.

Diplôme | 31 tech

*Finalisez cette formation avec succès et recevez votre Certificat sans avoir à vous soucier des déplacements ou des démarches administratives"*

## tech 32 | Diplôme

Ce Certificat en Interfaces et Layouts Appliqués au Développement des Applications Android contient le programme le plus complet et le plus actuel du marché.

Après avoir réussi l'évaluation, l'étudiant recevra par courrier postal\* avec accusé de réception son correspondant diplôme de Certificat délivré par TECH Université Technologique.

Le diplôme délivré par TECH Université Technologique indiquera la note obtenue lors du Certificat, et répond aux exigences communément demandées par les bourses d'emploi, les concours et les commissions d'évaluation des carrières professionnelles.

Diplôme: Certificat en Interfaces et Layouts Appliqués au Développement des Applications Android

N.º d'heures Officielles: 150 h.

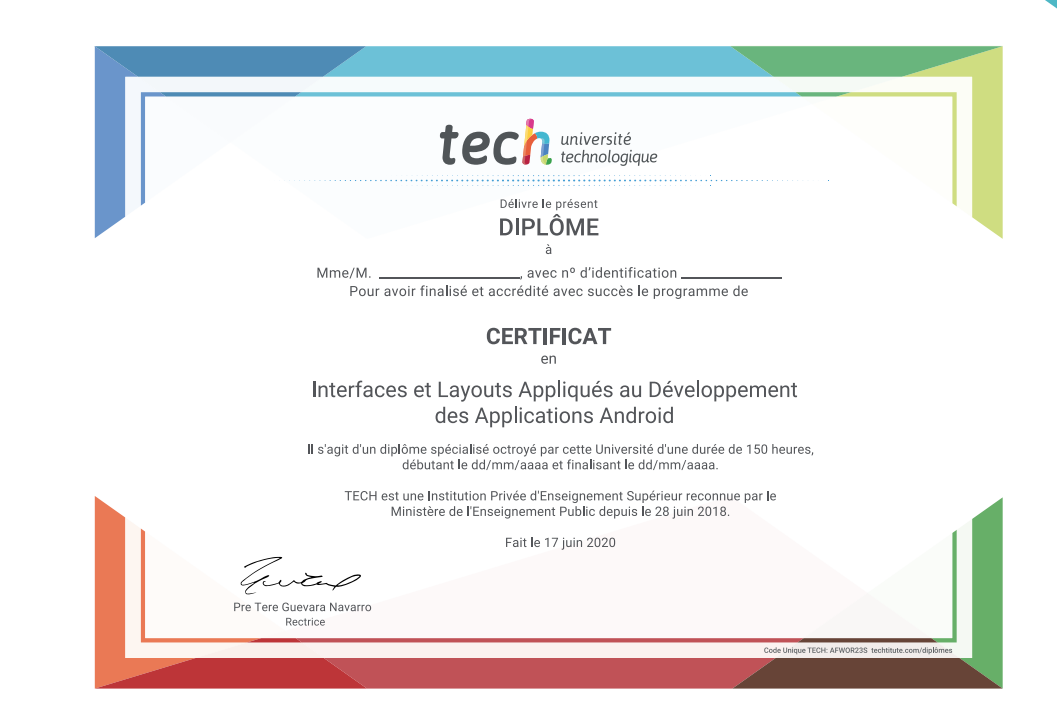

\*Si l'étudiant souhaite que son diplôme version papier possède l'Apostille de La Haye, TECH EDUCATION fera les démarches nécessaires pour son obtention moyennant un coût supplémentaire.

tech, université **Certificat** Interfaces et Layouts Appliqués au Développement des Applications Android » Modalité: en ligne » Durée: 6 semaines » Qualification: TECH Université Technologique » Intensité: 16h/semaine » Horaire: à votre rythme » Examens: en ligne

**Certificat** Interfaces et Layouts Appliqués au Développement des Applications Android

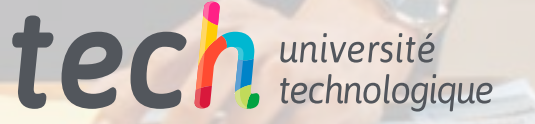